## **МІНІСТЕРСТВО ОСВІТИ І НАУКИ УКРАЇНИ «ПРИКАРПАТСЬКИЙ НАЦІОНАЛЬНИЙ УНІВЕРСИТЕТ ІМЕНІ ВАСИЛЯ СТЕФАНИКА»**

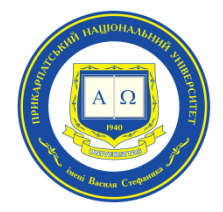

#### **Факультет природничих наук**

Кафедра **лісового і аграрного менеджменту**

## **СИЛАБУС НАВЧАЛЬНОЇ ДИСЦИПЛІНИ**

## **Геоінформаційні системи в лісовому господарстві**

**Освітня програма Лісове господарство**

 **Спеціальність 205 Лісове господарство**

 **Галузь знань 20 Аграрні науки та продовольство**

Затверджено на засіданні кафедри

Протокол №1 «23» серпня 2022 р.

м. Івано-Франківськ – 2022 р.

Силабус – це документ, в якому роз'яснюється взаємна відповідальність викладача і студента. В ньому представляються процедури, політики, зміст курсу, а також календар його виконання. В силабусі мають бути озвучені вимірювані цілі, які викладач ставить перед своєю дисципліною.

Студент має зрозуміти, чого він/вона зможе навчитися, чим саме може бути корисним цей курс. Силабус окреслює концептуальний перехід від «здобування знань» і «одержання практичних навичок» до компетентностей, що їх може засвоїти студент, вивчаючи цей курс. Силабус включає в себе анотацію курсу, мету (компетентності), перелік тем, матеріали для читання, правила стосовно зарахування пропущених занять. На відміну від робочого тематичного плану і навчально-методичного комплексу дисципліни, силабус створюється для студента.

## **ЗМІСТ**

- 1. Загальна інформація
- 2. Опис дисципліни
- 3. Структура курсу
- 4. Система оцінювання курсу (зразок)
- 5. Ресурсне забезпечення
- 6. Контактна інформація
- 7. Політика навчальної дисципліни

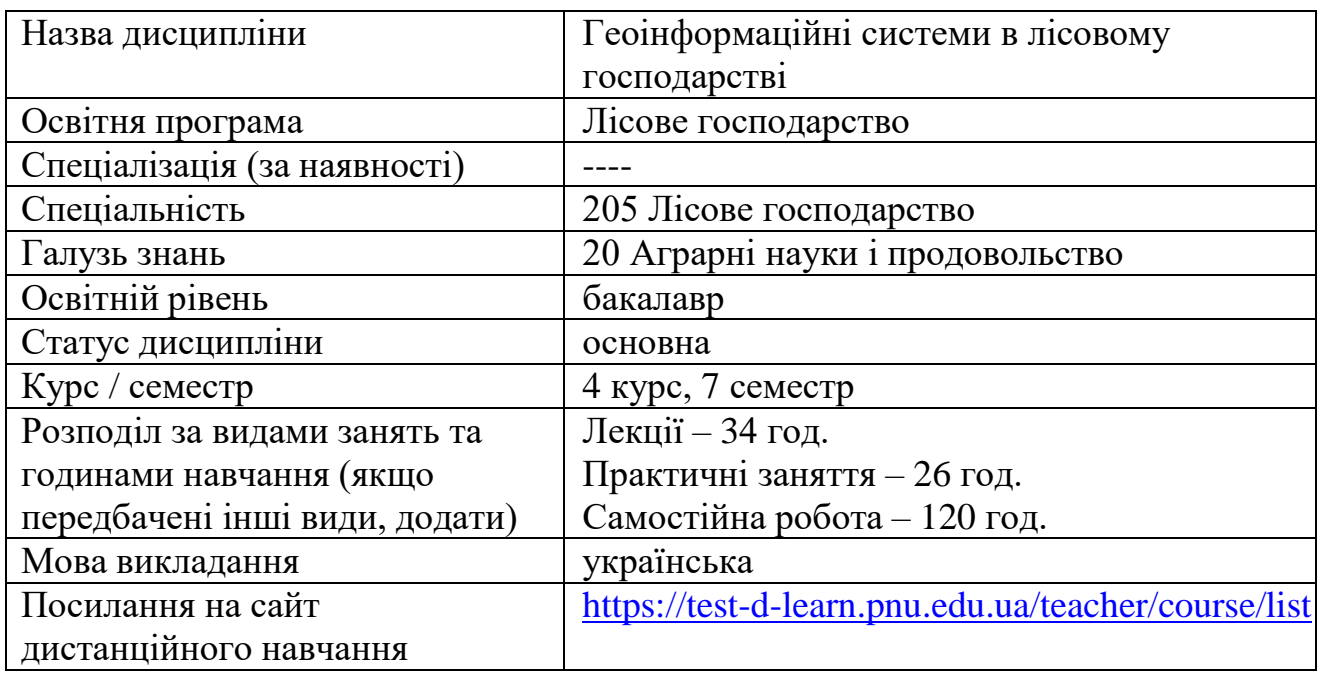

## **1. Загальна інформація**

## **2. Опис дисципліни**

## **Мета та цілі курсу**

«Геоінформаційні системи в лісовому господарстві» вивчаються у вищих навчальних закладах для формування у студентів теоретичних знань та практичних навиків в: розумінні теоретичних засад функціонування географічних інформаційних систем (ГІС); засвоєнні основних напрямків використання ГІС в лісовому господарстві; обробці даних лісового господарства в ГІС програмах; визначенні необхідних показників ГІС для вирішення окремих завдань; підборі ГІС програм для вирішення окремих завдань; просторовому представленні інформації з бази даних лісового господарства. Вивчення дисципліни «Геоінформаційні системи в лісовому господарстві» базується на знаннях з ведення лісового господарства, отриманих студентами при освоєнні навчальних програм на першому курсі освітньо-кваліфікаційного рівня «бакалавр», а програма дисципліни «Геоінформаційні системи в лісовому господарстві» на основі раніше отриманих знань передбачає вивчення питань застосування ГІС на підприємствах лісового господарства та особливостей професійної діяльності майбутніх фахівців цієї галузі.

Метою дисципліни є засвоєння, узагальнення і систематизація основних понять геогра- фічних інформаційних систем, визначення особливостей їх застосування, а також – вирішення окремих завдань для підприємств лісового господарства.

## **Компетентності**

*Загальні:* 

**ЗК6.** Здатність до абстрактного мислення, аналізу та синтезу. **ЗК9.** Здатність вчитися і оволодівати сучасними знаннями.

**ЗК12.** Здатність до пошуку, оброблення та аналізу інформації з різних джерел. *Фахові:* 

**ФК16.** Здатність аналізувати стан дерев, лісостанів, особливості їх росту і розвитку на основі вивчення дослідних даних, літературних джерел та нормативно-довідкових матеріалів.

**ФК19.** Здатність вирішувати поставлені завдання з інвентаризації лісів, оцінювати лісові ресурси та продукцію.

## **Програмні результати навчання**

**ПРН2.** Прагнути до самоорганізації та самоосвіти.

**ПРН6.** Здійснювати підбір і використання необхідного обладнання, інструментів для організації виробничого процесу з урахуванням екологічних, технічних та технологічних можливостей.

**ПРН9.** Застосовувати лісівничі загальновідомі методи збору дослідного матеріалу та його статистичного опрацювання.

**ПРН10.** Аналізувати результати досліджень лісівничо-таксаційних показників дерев, деревостанів, їх продуктивності, стану насаджень та довкілля, стану мисливських тварин та їх кормової бази.

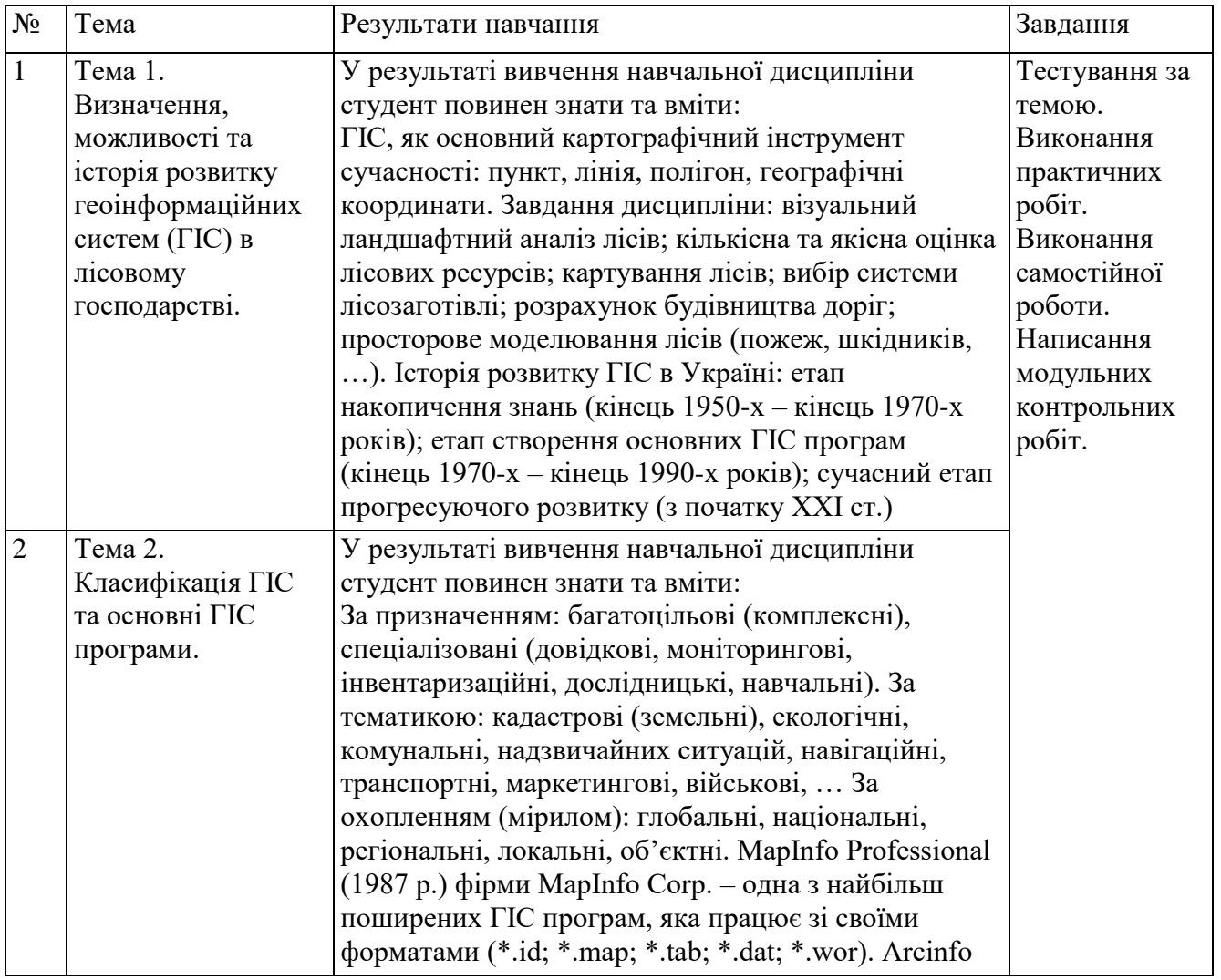

## **3. Структура курсу**

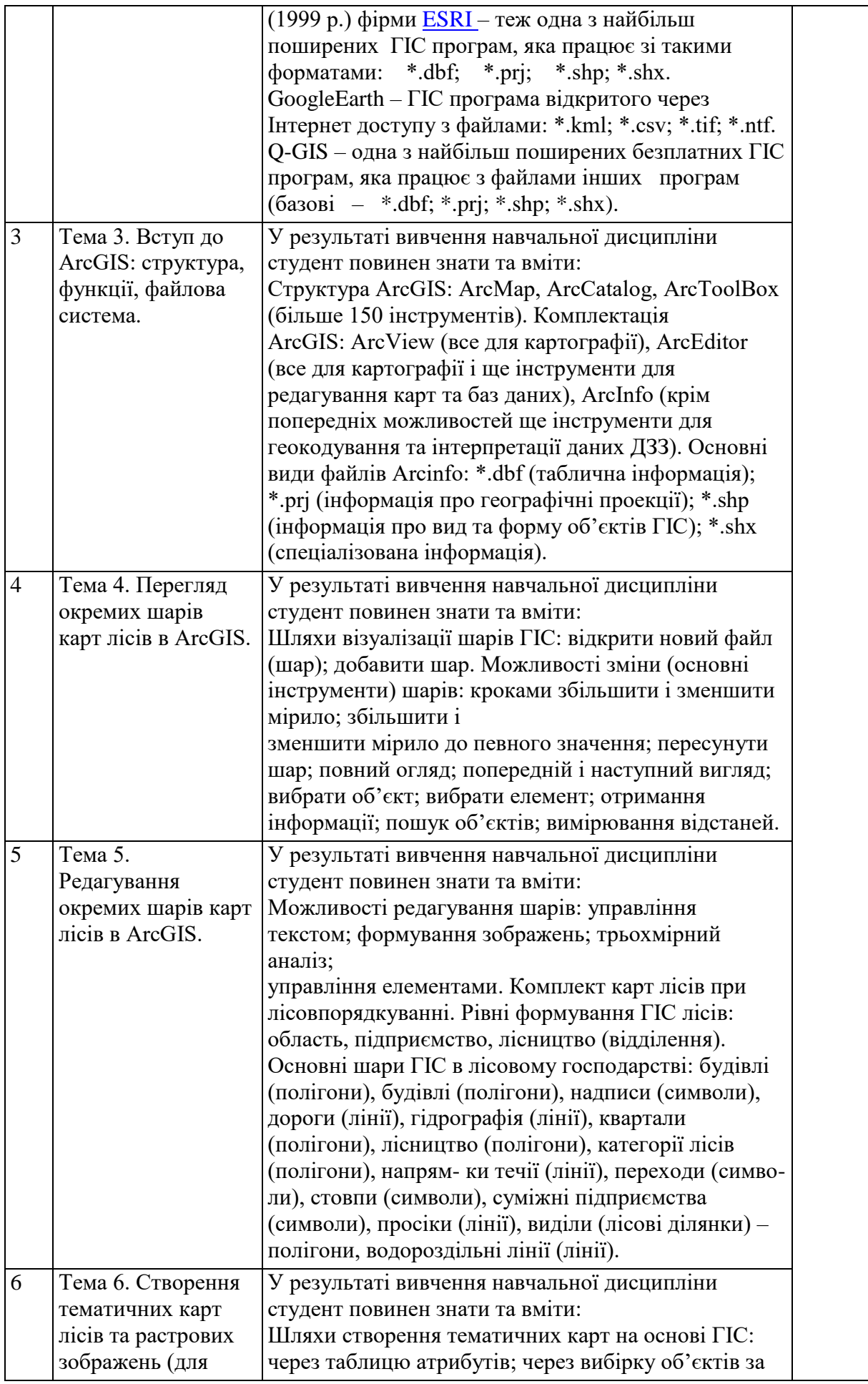

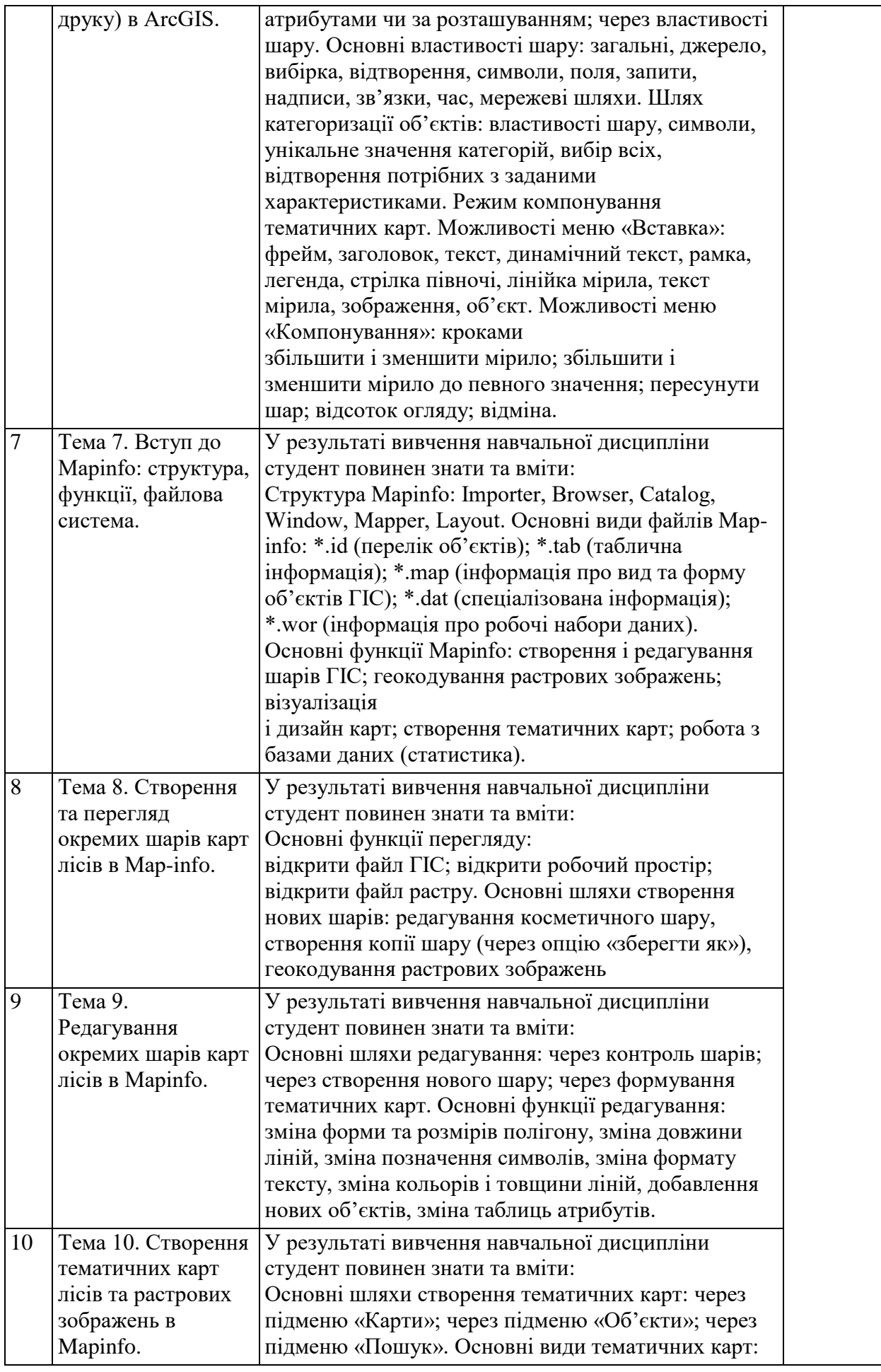

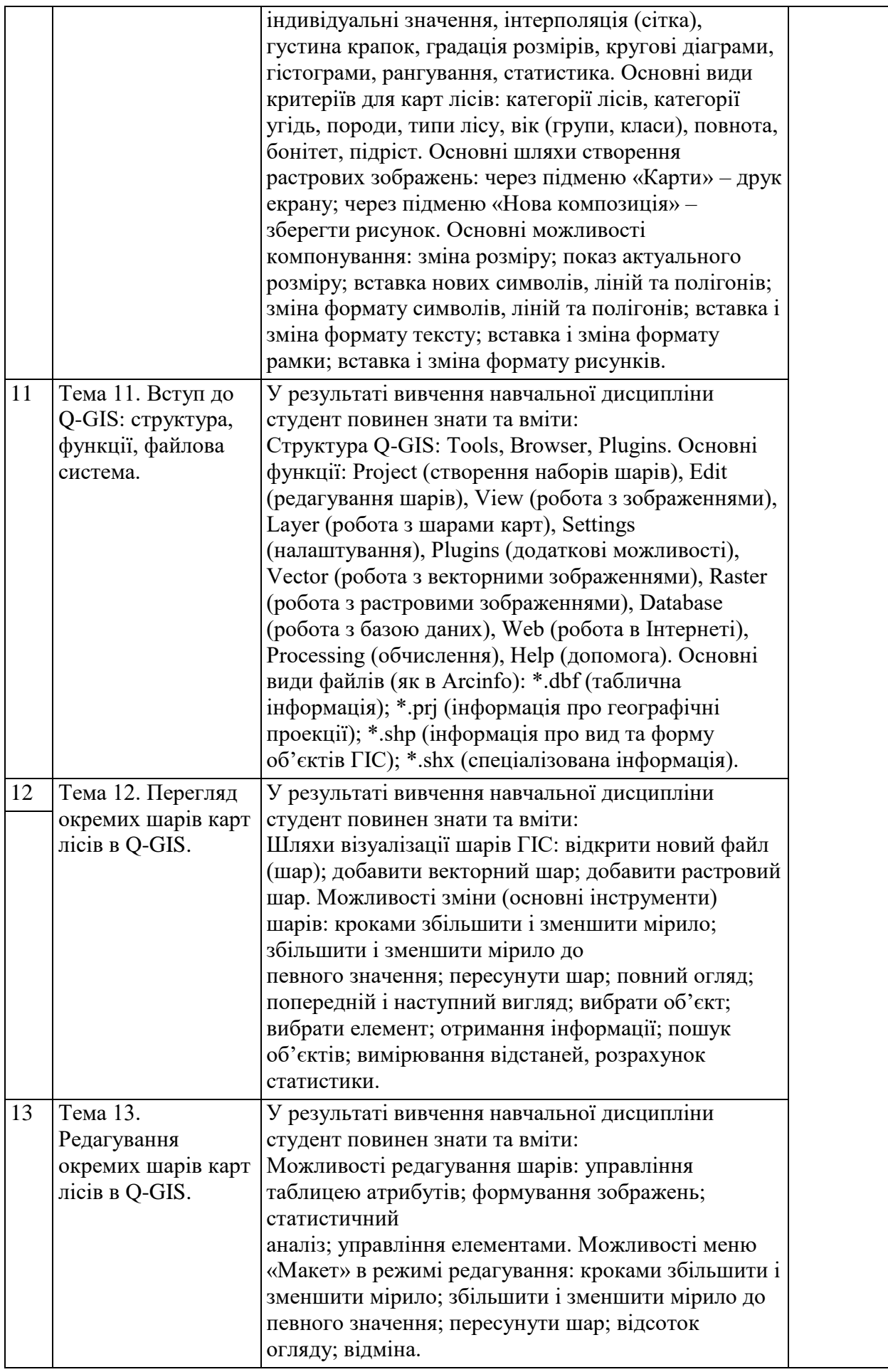

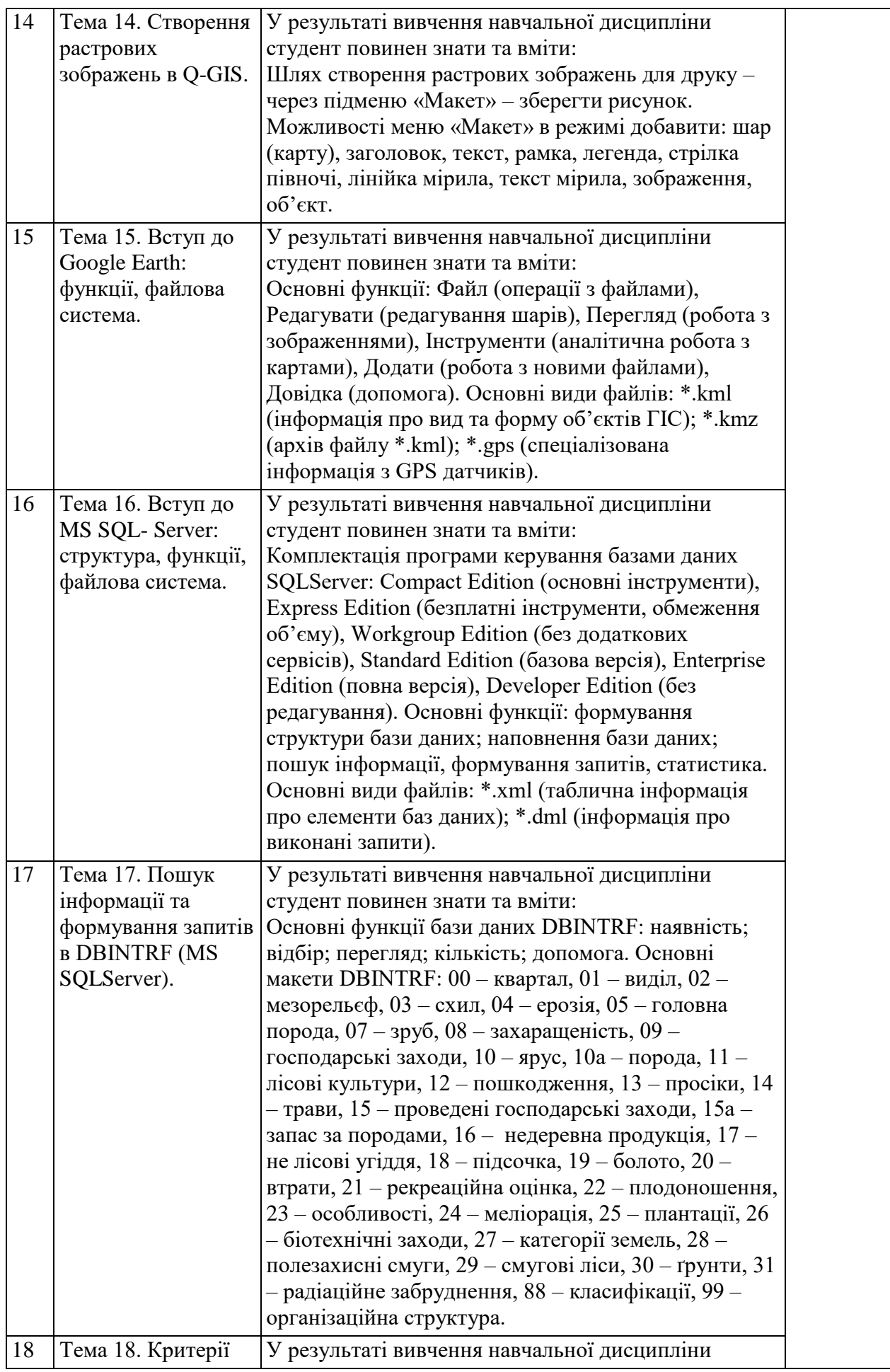

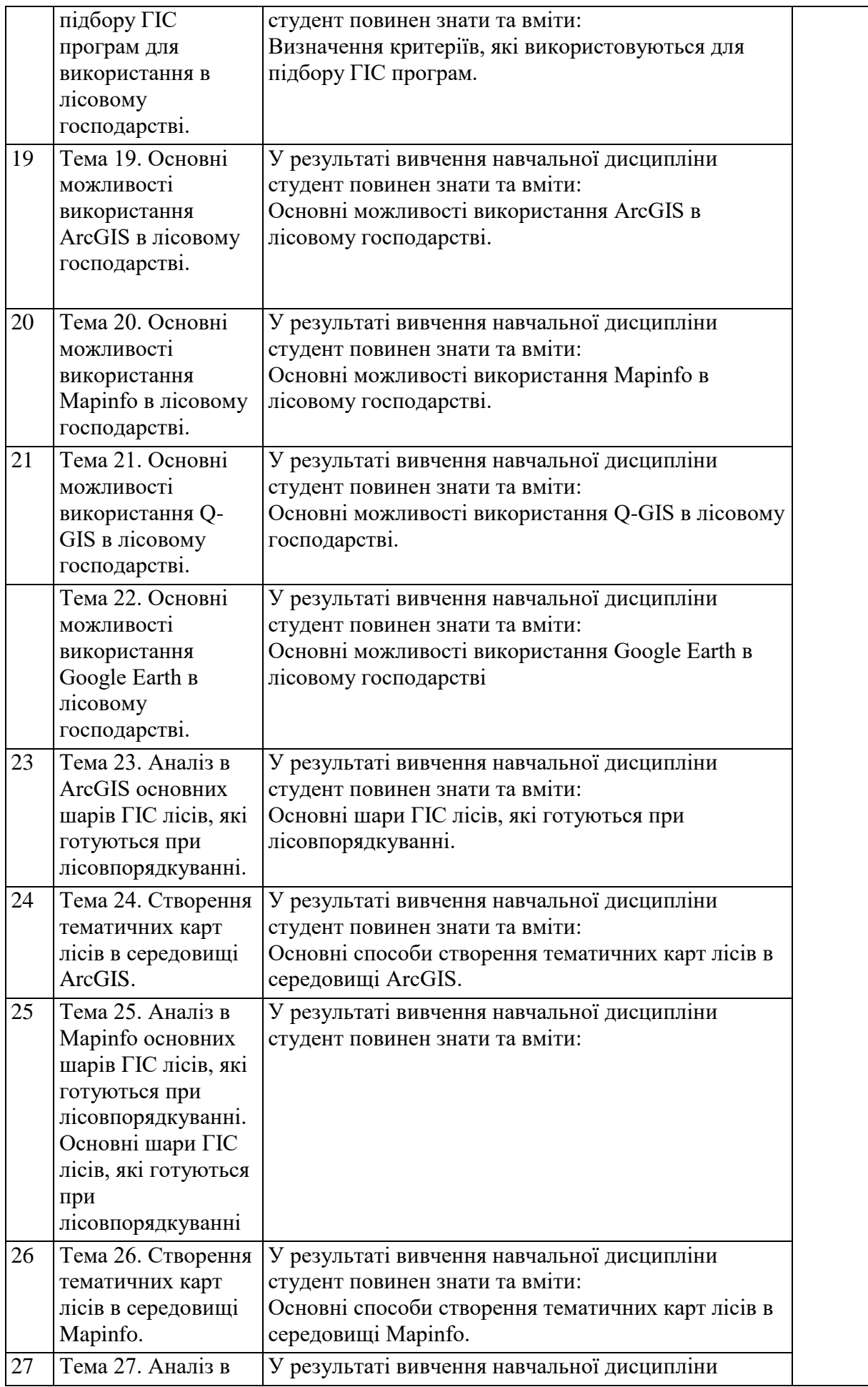

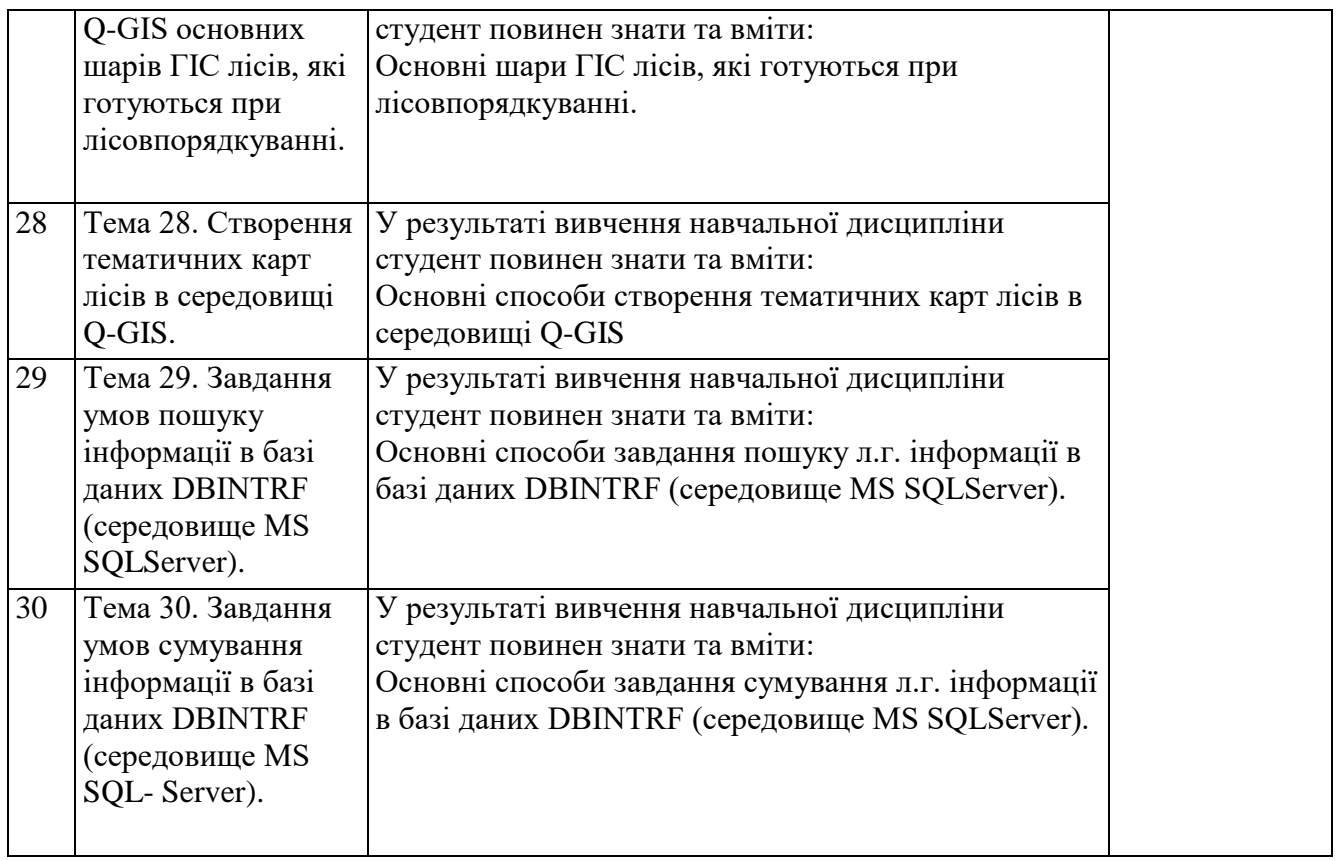

# **4. Система оцінювання курсу**

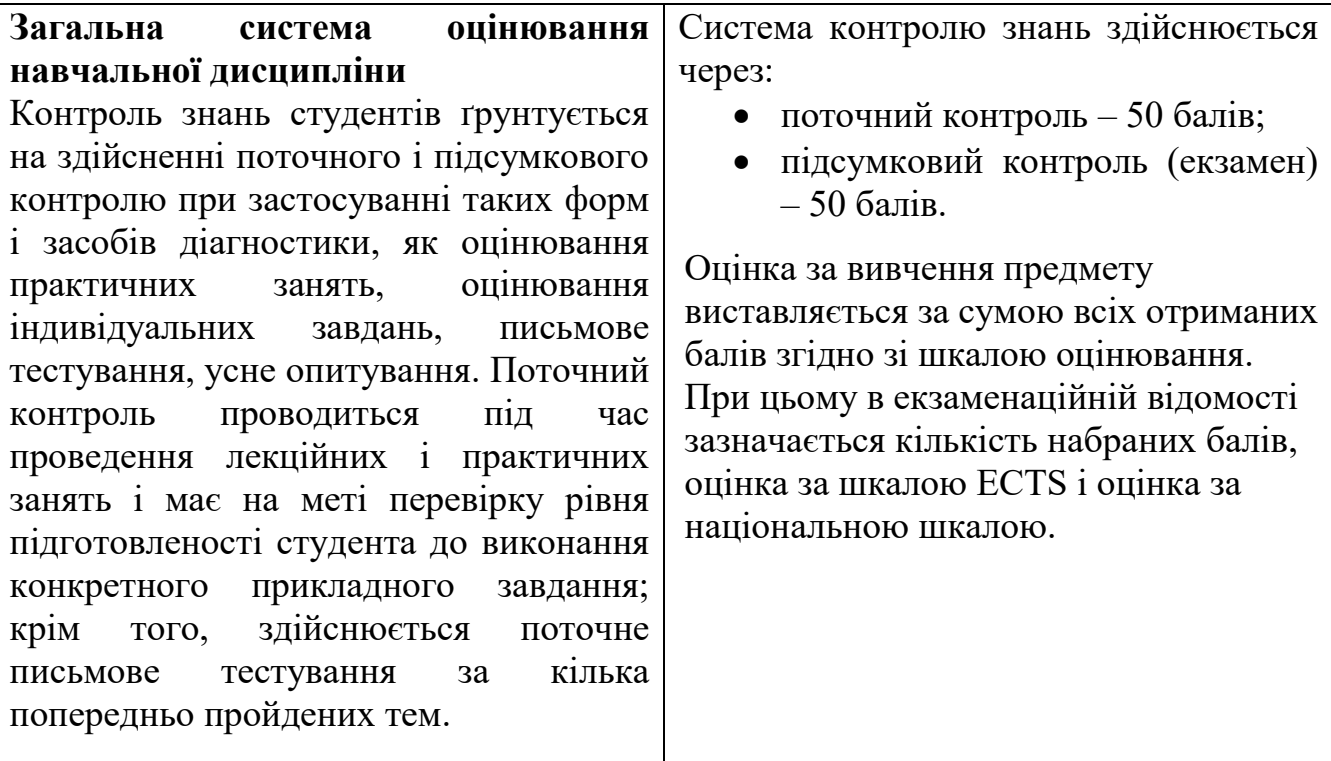

| Вид навчальної роботи                | Максимальна кількість балів |
|--------------------------------------|-----------------------------|
| Поточний контроль                    | 50                          |
| Тема                                 | 30                          |
| Практична робота                     | 10                          |
| Лабораторна робота                   |                             |
| Семінарське заняття                  |                             |
| Самостійна робота                    | 10                          |
| Підсумковий контроль                 | 50                          |
| екзамен                              | 50                          |
| Додаткові заохочувальні бали, які    | 10                          |
| можуть доповнити оцінку до 100 балів |                             |
| Разом                                | 100                         |

**Накопичування балів під час вивчення дисципліни**

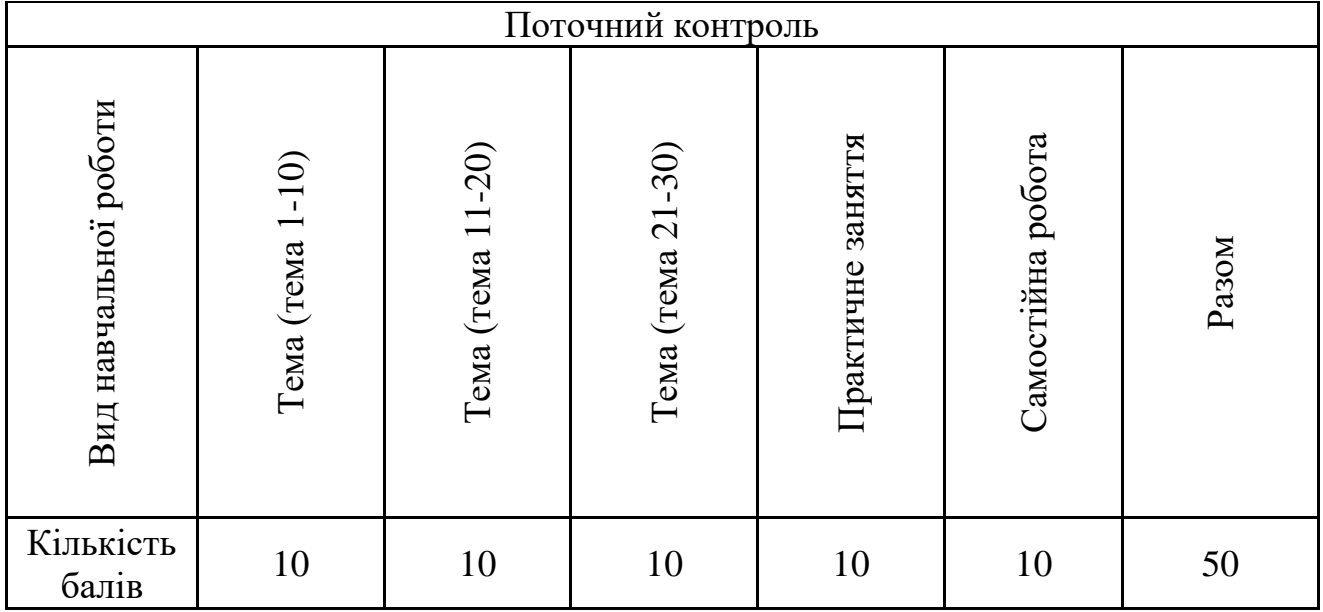

# **Шкала оцінювання: вузу, національна та ECTS**

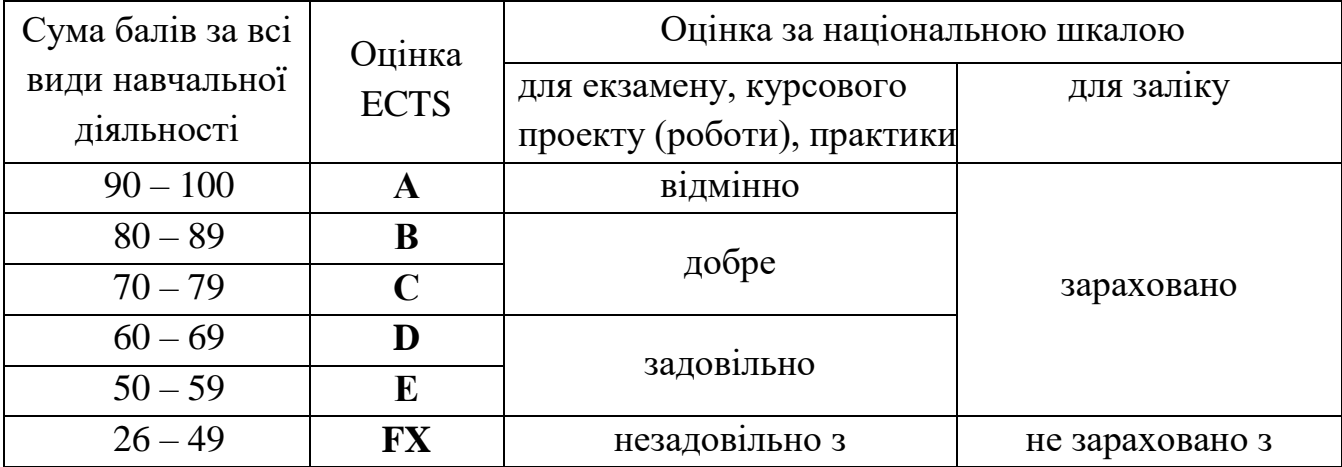

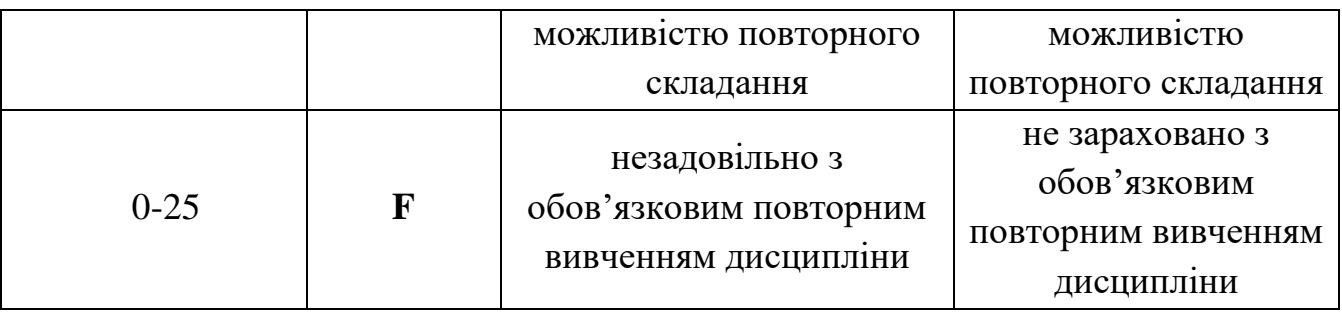

## **Поточний контроль**

 Усний контроль (в ході опитування, бесіди, доповіді, читання тексту, повідомлення на задану тему та ін.);

 Письмовий контроль (контрольна робота в письмовій формі, реферат, виклад матеріалу на задану тему в письмовому вигляді та ін.);

- Комбінований контроль;
- Тестовий контроль;
- Презентації;
- Виконання і захист практичної роботи.

## **Заохочувальні бали**

- **1.** Участь у дискусіях (до 2 балів),
- **2.** Участь у вебінарі чи прослуховування курсу за тематикою дисципліни (до 2 балів)
- **3.** Участь у студентських наукових конкурсах та олімпіадах (до 6 балів)

## **5. Ресурсне забезпечення**

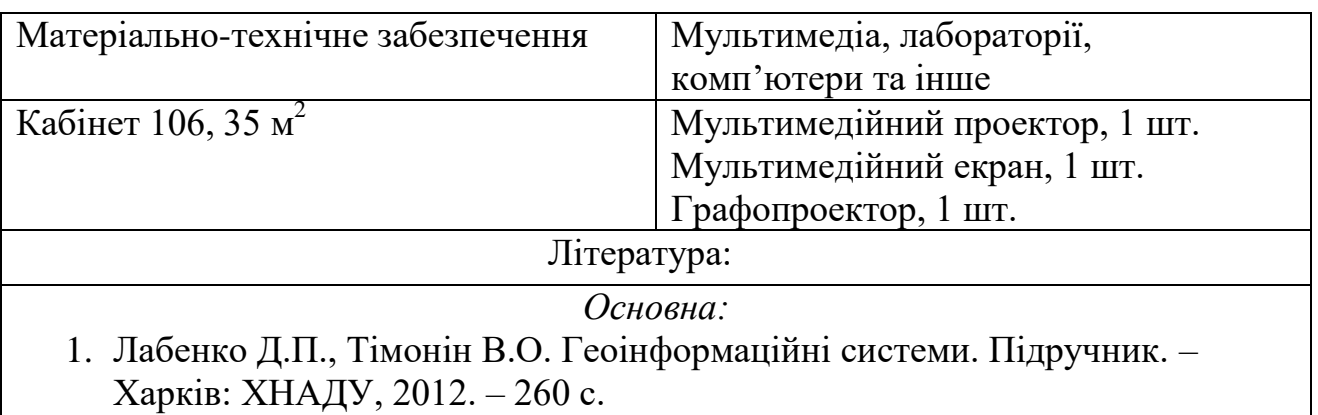

- 2. Самойленко, В. М. Географічні інформаційні системи та технології: Підручник / В. М. Самойленко. – К.: Ніка-Центр, 2010. – 448 с.
- 3. Самойленко В.М. Географічні інформаційні системи та технології. К.: ЧДІЕУ, 2004. - 131 с.
- 4. Світличний О.О., Плотницький С.В. Основи геоінформатики: Навчальний посібник / За заг. ред. О.О. Світличного. Суми: ВТД «Університетська книга», 2006. 295 с .

#### *Додаткова:*

- 1. Морозов В. В. Геоінформаційні системи в агросфері. Херсон: Вид-во "ЛТ-Офіс", 2010.
- 2. Суховірський Б.І. Географічні інформаційні системи: Навчальний посібник. – Чернігів: Вид-во філії МГОУ, 2000. 196 с.
- 3. Морозов В.В., Лисогоров К.С., Шапоринська Н.М. Геоінформаційні системи в агросфері: Навч. посібник. Херсон, Вид-во ХДУ, 2017 223 с.
- 4. Bonham-Carter G.F. Geographic Information Systems for Geoscientists: Modellng with GIS. - New York: Elsevier Science, 1994, - 398 p. *Ресурси мережі Інтернет*
- 1. ArcGIS 9.0 Начало работы Руководство пользователя ESRI, New York.  $2004. - 272$  c.
- 2. ArcGIS 9.0 ArcMap Руководство пользователя ESRI, New York. 2004. 558 с.
- 3. ArcGIS 9.0 SpatialAnalyst Руководство пользователя ESRI, New York.  $2004. - 219$  c.
- 4. ArcGIS 9.0 SurveyAnalyst Руководство пользователя ESRI, New York.  $2004. - 219$  c.
- 5. MapInfo Professional 9.0 Руководство пользователя MapInfo Corporation Troy, New York. - 2007. – 620 с.

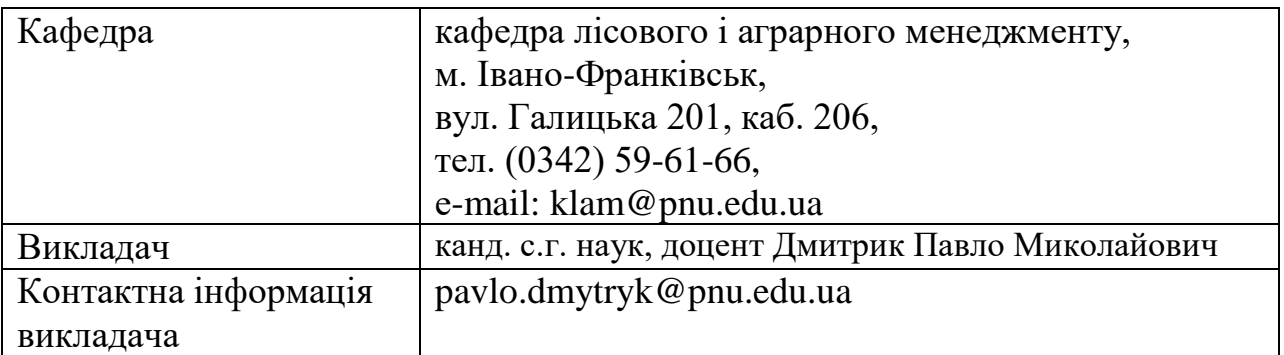

#### **6. Контактна інформація**

#### **7. Політика навчальної дисципліни**

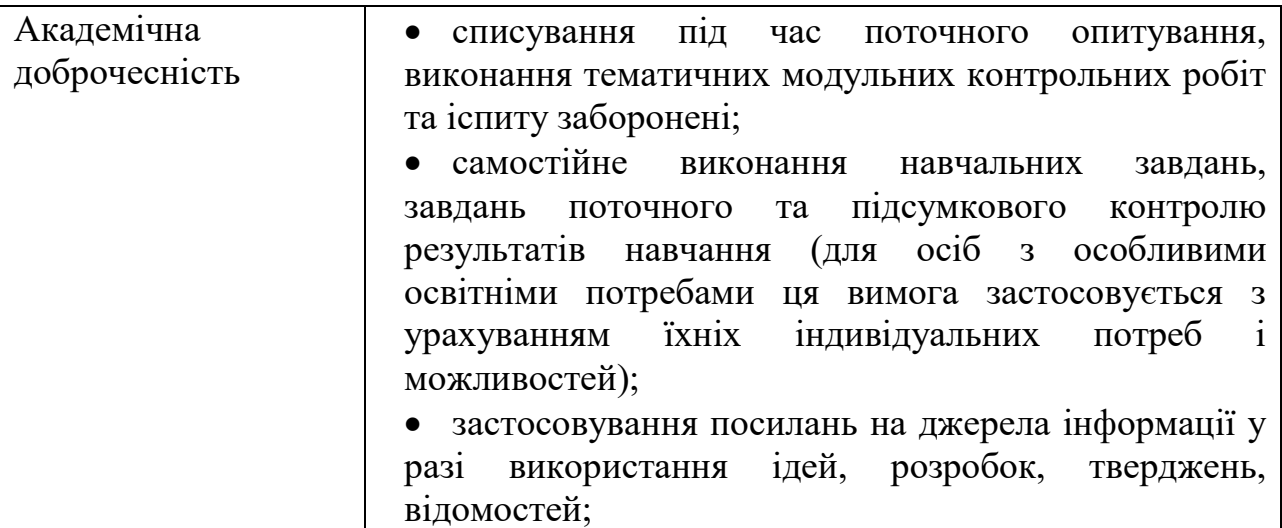

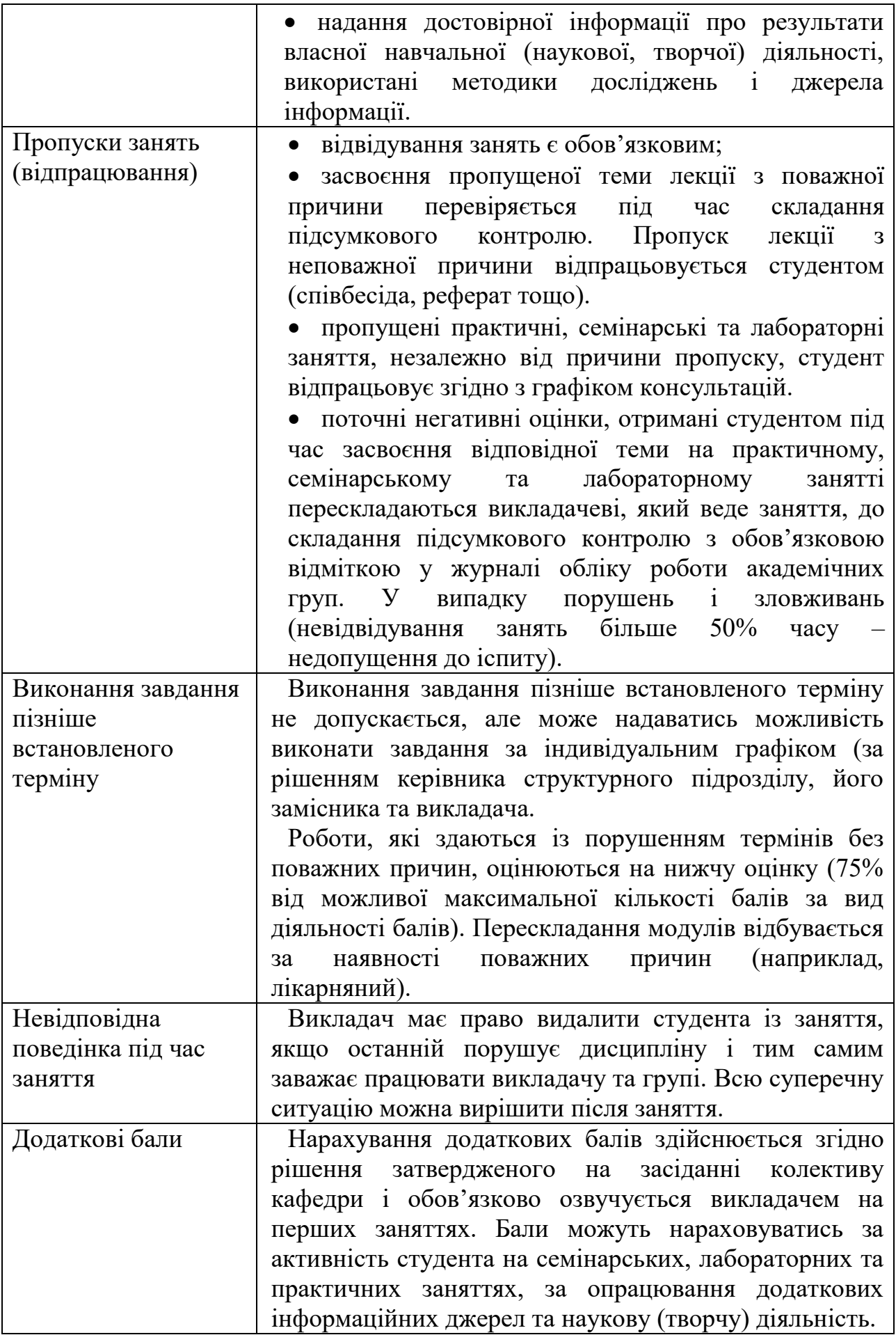

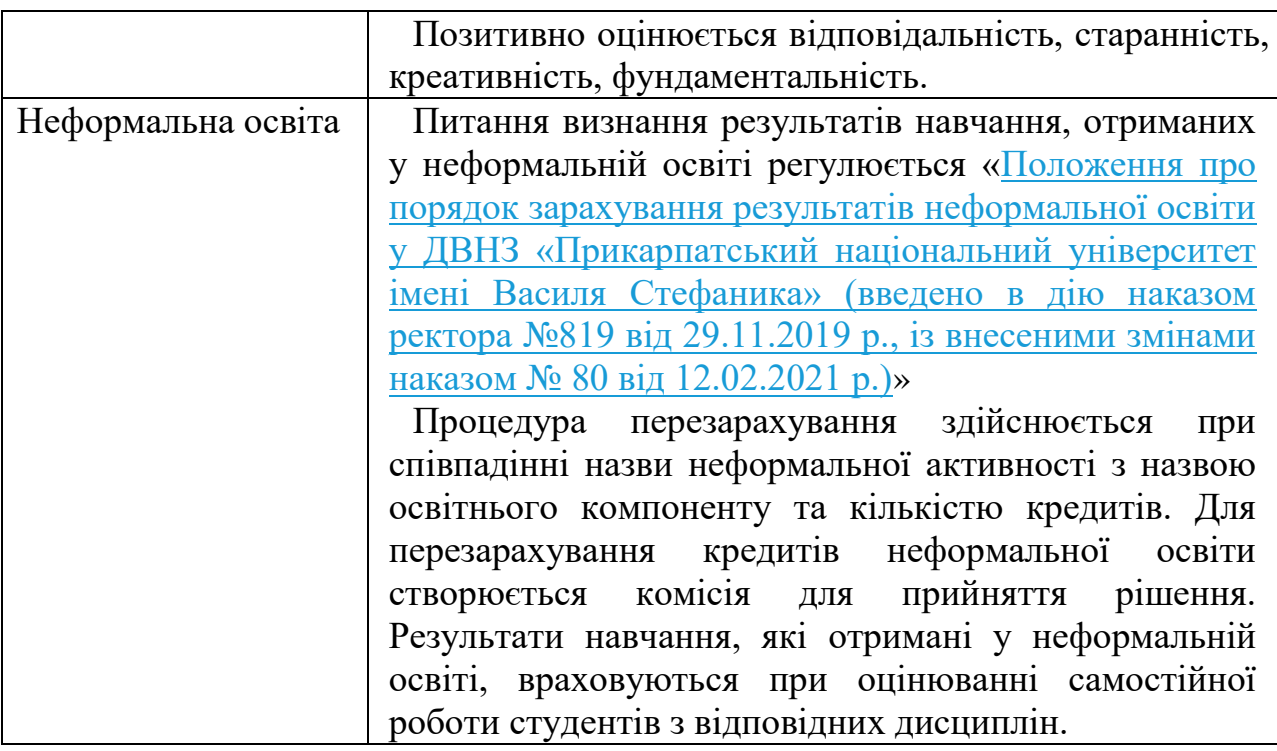

Викладач **Дореш** Дмитрик П.М.